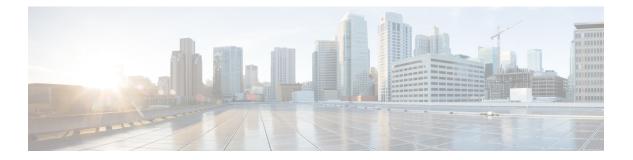

## **W** Commands

- watch, on page 2
- wc, on page 3
- weight, on page 4
- weight, on page 5
- weighting, on page 6
- where, on page 7
- where detail, on page 8
- which, on page 9
- wide-metric-only, on page 10
- window-size, on page 11
- wred-queue qos-group-map queue-only, on page 12
- write erase, on page 13
- write erase boot, on page 14
- write erase debug, on page 15
- wrr-queue qos-group-map, on page 16
- wrr unicast-bandwidth, on page 17
- wwn vsan vsan-wwn, on page 18

I

## watch

watch [ differences ] [ interval <time> ] <watch\_cmd>

## Syntax Description

| watch       | execute a program periodically       |
|-------------|--------------------------------------|
| differences | (Optional) highlight the differences |
| interval    | (Optional) watch interval            |
| time        | (Optional) interval in seconds       |
| watch_cmd   | enter the command you want to watch  |

### **Command Mode**

• /exec

## WC

I

| wc [ -c | -l | -w ]

## Syntax Description

|    | Pipe command output to filter     |
|----|-----------------------------------|
| wc | Count words, lines, characters    |
| -c | (Optional) Output character count |
| -1 | (Optional) Output line count      |
| -W | (Optional) Output word count      |

**Command Mode** 

/output

## weight

{ weight <weight> } | { { no | default } weight [ <weight> ] }

#### **Syntax Description**

| no      | Negate a command or set its defaults             |
|---------|--------------------------------------------------|
| default | Inherit values from a peer template              |
| weight  | Set default weight for routes from this neighbor |
| weight  | Default weight                                   |

### **Command Mode**

 /exec/configure/router-bgp/router-bgp-neighbor/router-bgp-neighbor-af /exec/configure/router-bgp/router-bgp-neighbor/router-bgp-neighbor-af-vpnv4 /exec/configure/router-bgp/router-bgp-neighbor/router-bgp-neighbor-af-ipv4-mdt /exec/configure/router-bgp/router-bgp-neighbor/router-bgp-neighbor-af-vpnv6 /exec/configure/router-bgp/router-bgp-neighbor/router-bgp-neighbor-af-ipv4-label /exec/configure/router-bgp/router-bgp-neighbor/router-bgp-neighbor-af-ipv6-label

# weight

[no] weight <weight-value>

## Syntax Description

| no           | (Optional) Negate a command or set its defaults |
|--------------|-------------------------------------------------|
| weight       | weight for traffic distribution                 |
| weight-value | weight value                                    |

### **Command Mode**

/exec/configure/itd-dg-node

## weighting

weighting { <weight-max-val> [ lower <low-thresh> [ upper <upper-thresh> ] | upper <upper-thresh> ] | track <track-obj> [ decrement <dec-val> ] } | no weighting [ { <weight-max-val> [ lower <low-thresh> [ upper <upper-thresh> ] | upper <upper-thresh> ] | track <track-obj> [ decrement <dec-val> ] } ]

#### Syntax Description

| no             | Negate a command or set its defaults       |
|----------------|--------------------------------------------|
| weighting      | Gateway weighting and tracking             |
| weight-max-val | Weighting maximum value                    |
| lower          | (Optional) Weighting lower threshold       |
| low-thresh     | (Optional) Weighting lower threshold value |
| upper          | (Optional) Weighting upper threshold       |
| upper-thresh   | (Optional) Weighting upper threshold value |
| track          | Interface tracking                         |
| track-obj      | Tracked object                             |
| decrement      | (Optional) Weighting decrement             |
| dec-val        | (Optional) Decrement value 1 255           |

#### **Command Mode**

/exec/configure/if-eth-any/glbp

## where

where

Syntax Description

| where | shows the cli context you are in |
|-------|----------------------------------|
|-------|----------------------------------|

### **Command Mode**

• /global

I

## where detail

where detail

## Syntax Description

| where  | shows the cli context you are in  |
|--------|-----------------------------------|
| detail | shows each entry on separate line |

### **Command Mode**

• /global

## which

## which

## Syntax Description

| shows which cli commands are available in current mode (see also 'show cli syntax' which has more options) |
|----------------------------------------------------------------------------------------------------|
|                                                                                                    |

## **Command Mode**

• /global

# wide-metric-only

[no] wide-metric-only

### Syntax Description

| no               | (Optional) Negate a command or set its defaults |
|------------------|-------------------------------------------------|
| wide-metric-only | Advertise only wide metric                      |

### **Command Mode**

/exec/configure/router-isis/router-isis-vrf-common

## window-size

[no] window-size <size>

## Syntax Description

| window-size | Configure Window size |
|-------------|-----------------------|
| size        | window size value     |

## **Command Mode**

/exec/configure/macsec-policy

## wred-queue qos-group-map queue-only

[no] wred-queue qos-group-map queue-only { <qid> }

### Syntax Description

| no            | (Optional) Negate the command                         |
|---------------|-------------------------------------------------------|
| wred-queue    | Enable queue based ECN marking for specific qos-group |
| queue-only    | Enable queue based ECN marking                        |
| qos-group-map | Qid value                                             |
| qid           | Provide qos-group value                               |

### **Command Mode**

## write erase

write erase

#### **Syntax Description**

| write | Write current configuration                    |
|-------|------------------------------------------------|
| erase | Destroys the configuration on persistent media |

### **Command Mode**

• /exec

#### **Usage Guidelines**

You can erase the configuration on your device to return to the configuration defaults. In this context, **configuration** refers to the startup configuration as displayed by the **show startup** command. No other internal application or process states are cleared.

I

## write erase boot

write erase boot

### Syntax Description

| write | Write current configuration                     |
|-------|-------------------------------------------------|
| erase | Destroys the configuration on persistent media  |
| boot  | Destroys boot configuration on persistent media |

#### **Command Mode**

• /exec

# write erase debug

write erase debug

### Syntax Description

| write | Write current configuration                      |
|-------|--------------------------------------------------|
| erase | Destroys the configuration on persistent media   |
| debug | Destroys debug configuration on persistent media |

#### **Command Mode**

• /exec

## wrr-queue qos-group-map

[no] wrr-queue qos-group-map  $\langle qid \rangle \{ \langle cos \rangle \} +$ 

### Syntax Description

| no            | (Optional) Negate the command                           |
|---------------|---------------------------------------------------------|
| wrr-queue     | Map traffic priority (QG) values to L3 Multicast Queues |
| qos-group-map | Qid value                                               |
| qid           | Provide qid value                                       |
| cos           | Provide qos-group-map value                             |

### **Command Mode**

## wrr unicast-bandwidth

[no] wrr unicast-bandwidth <bw>

### **Syntax Description**

| no                | (Optional) Negate the command                     |
|-------------------|---------------------------------------------------|
| wrr               | Configure Unicast Traffic Bandwidth Percentage    |
| unicast-bandwidth | Specify rate as percentage of interface data-rate |
| bw                | Value in percentage (Default is set to 50)        |

### **Command Mode**

## wwn vsan vsan-wwn

wwn vsan <i0> vsan-wwn <wwn1> | no

### Syntax Description

| vsan     | <i0></i0>                                                 |
|----------|-----------------------------------------------------------|
| no       | Negate a command or set its defaults                      |
| wwn      | Set secondary base MAC addr and range for additional WWNs |
| i0       | Enter the vsan id                                         |
| vsan-wwn | vsan-wwn for vsan in interop mode 4                       |
| wwn1     | Enter wwn for vsan in interop mode 4                      |

## **Command Mode**